## **Chapter 10:**

**Characters, C-Strings, and More About the string Class**

STARTING OUT WITH **From Control Structures** through Objects seventh edition  $10<sup>h</sup>$ 

**Addison-Wesley** is an imprint of

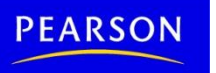

**TONY GADDIS** 

# Character Testing

• require cctype header file

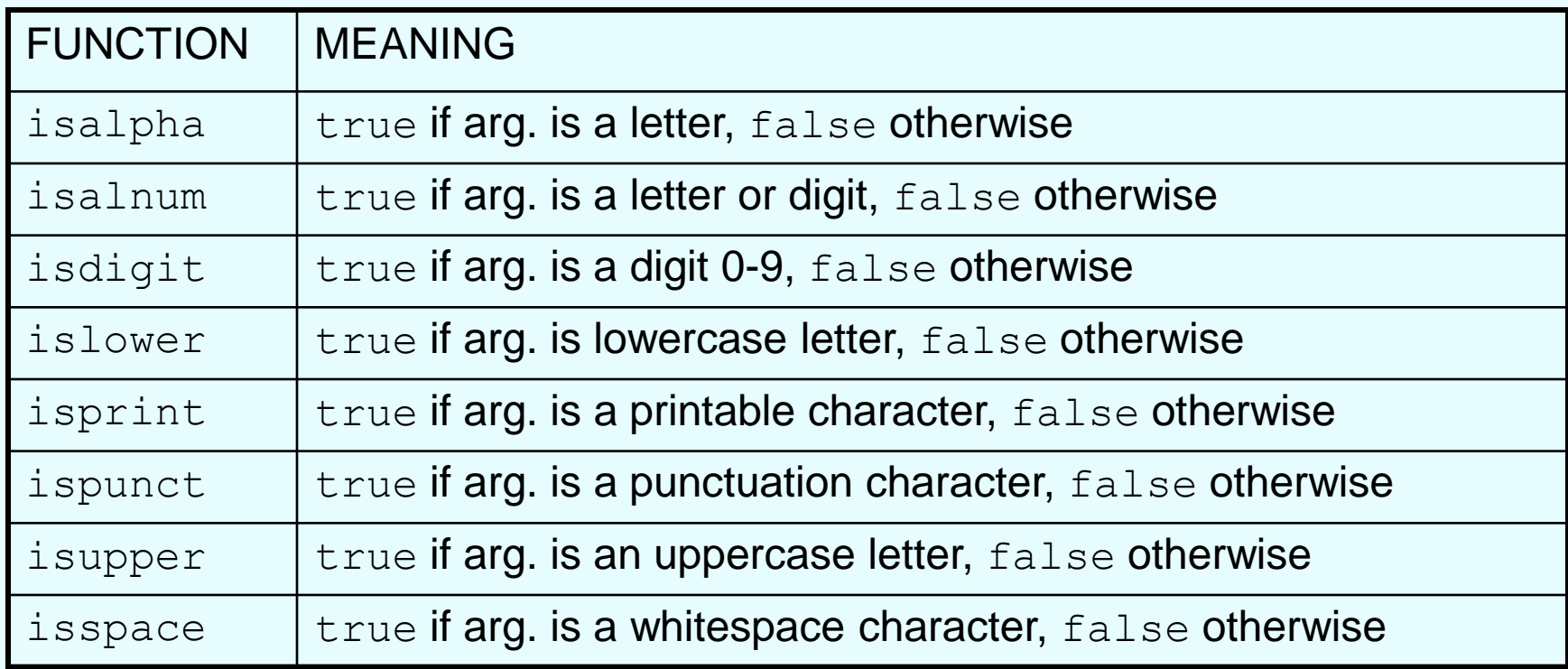

### Character Case Conversion

- Require cctype header file
- Functions:

toupper: if char argument is lowercase letter, return uppercase equivalent; otherwise, return input unchanged

```
char ch1 = 'H';
char ch2 = 'e';char ch3 = ' \cdot \cdot ;cout << toupper(ch1); // displays 'H'
cout << toupper(ch2); // displays 'E'
cout << toupper(ch3); // displays '!'
```
#### Character Case Conversion

#### • Functions:

tolower: if char argument is uppercase letter, return lowercase equivalent; otherwise, return input unchanged

char  $ch1 = 'H'$ ; char ch $2 = 'e';$ char ch $3 = \cdot \cdot \cdot$ ; cout << tolower(ch1); // displays 'h' cout << tolower(ch2); // displays 'e' cout << tolower(ch3); // displays '!'

# C-Strings

- C-string: sequence of characters stored in adjacent memory locations and terminated by NULL character
- String literal (string constant): sequence of characters enclosed in double quotes " " : "Hi there!"

H i t h e r e ! \0

# C-Strings

- Array of chars can be used to define storage for string: const int SIZE =  $20$ ; char city[SIZE];
- Leave room for NULL at end
- Can enter a value using  $\sin$  or  $\gg$ 
	- Input is whitespace-terminated
	- No check to see if enough space
- For input containing whitespace, and to control amount of input, use cin.getline()

# Library Functions for Working with C-Strings

#### Functions:

– strlen(str): returns length of C-string str char city[SIZE] = "Missoula"; cout << strlen(city); // prints 8

 $-$  strcat(str1, str2): appends str2 to the end of str1

char location[SIZE] = "Missoula, "; char state $[3] = "MT";$ strcat(location, state); // location now has "Missoula, MT"

# Library Functions for Working with C-Strings

#### Functions:

 $-$  strcpy(str1, str2): copies str2 to str1

const int SIZE =  $20$ ; char fname  $[SIZE] = "Maureen", name  $[SIZE]$ ;$ strcpy(name, fname);

Note: streat and strepy perform no bounds checking to determine if there is enough space in receiving character array to hold the string it is being assigned.

# C-string Inside a C-string

#### Function:

– strstr(str1, str2): finds the first occurrence of str2 in str1. Returns a pointer to match, or NULL if no match.

char river $[] = "Wabash"$ ;

char word $[] = "aba";$ 

cout << strstr(state, word);

// displays "abash"

# String/Numeric Conversion **Functions**

• require cstdlib header file

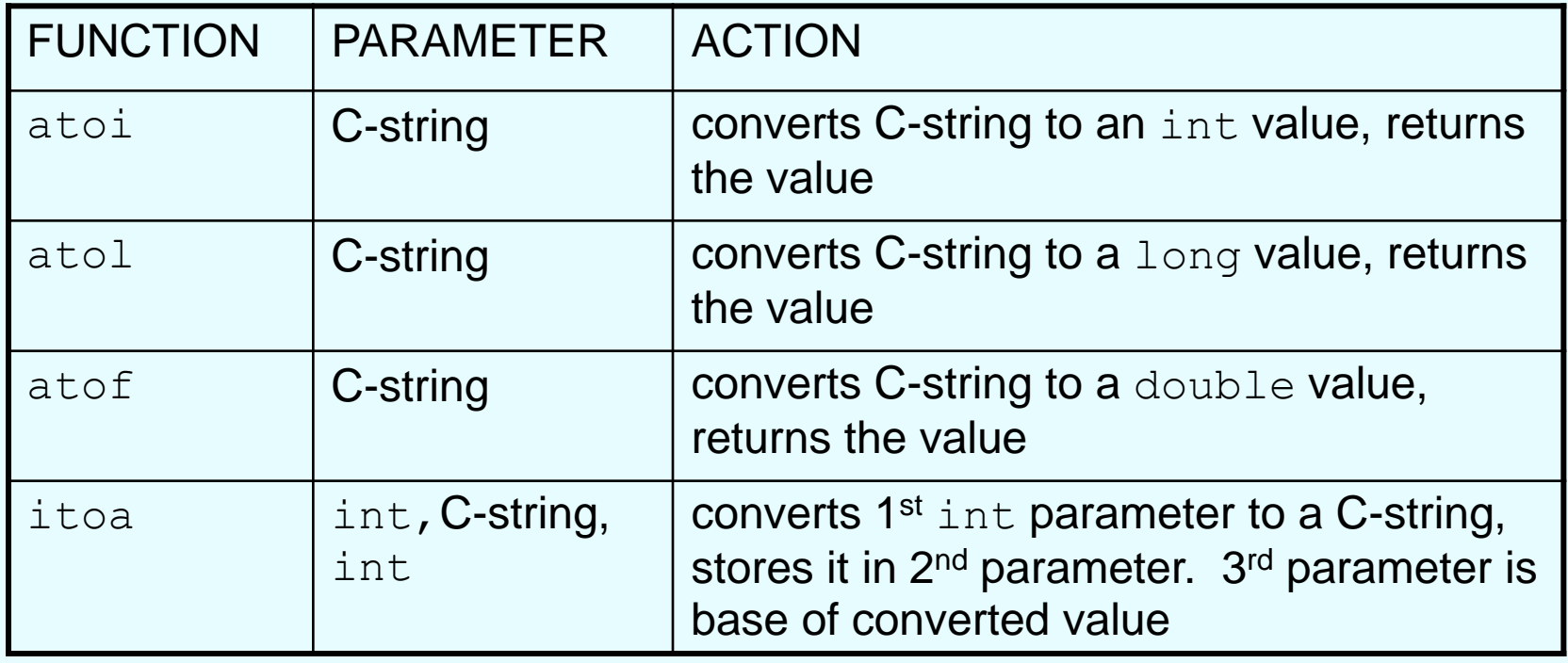

### String/Numeric Conversion **Functions**

int iNum; long lNum; double dNum; char intChar[10]; iNum = atoi(" $1234$ "); // puts 1234 in iNum lNum = atol("5678"); // puts 5678 in lNum dNum =  $atof("35.7")$ ; // puts 35.7 in dNum itoa(iNum, intChar, 8); // puts the string // "2322" (base 8 for  $1234_{10}$ ) in intChar

# String/Numeric Conversion Functions - Notes

- if C-string contains non-digits, results are undefined
	- function may return result up to non-digit
	- function may return 0
- itoa does no bounds checking make sure there is enough space to store the result

# Writing Your Own C-String Handling Functions

- Designing C-String Handling Functions
	- can pass arrays or pointers to char arrays
	- Can perform bounds checking to ensure enough space for results
	- Can anticipate unexpected user input

### From Program 10-9

```
void stringCopy(char string1[], char string2[])
31
32.
    \mathcal{L}33.
        int index = 0; // Loop counter
34
        // Step through stringl, copying each element to
35 -36 -// string2. Stop when the null character is encountered.
        while (stringl[index] != '\0')
37
38.
        \left\{ \right.39.
            string2[index] = string1[index];40.
           index++;
41
        \mathcal{F}42
43 -
        // Place a null character in string2.
44 -string2[index] = \sqrt{0};
45 -\mathcal{F}
```
## The C++ string Class

- Special data type supports working with strings
- #include <string>
- Can define string variables in programs: string firstName, lastName;
- Can receive values with assignment operator: firstName = "George"; lastName = "Washington";
- Can be displayed via cout cout << firstName << " " << lastName;

## Input into a string Object

• Use  $\text{cin} \gg$  to read an item into a string: string firstName; cout << "Enter your first name: "; cin >> firstName;

# Input into a string Object

• Use getline function to put a line of input, possibly including spaces, into a string:

string address; cout << "Enter your address: "; getline(cin,address);

## string Comparison

• Can use relational operators directly to compare string objects:

```
string str1 = "George",str2 = "Georgia";if (str1 < str2)
  cout << str1 << " is less than "
        << str2;
```
• Comparison is performed similar to stremp function. Result is true or false

# Other Definitions of C++ strings

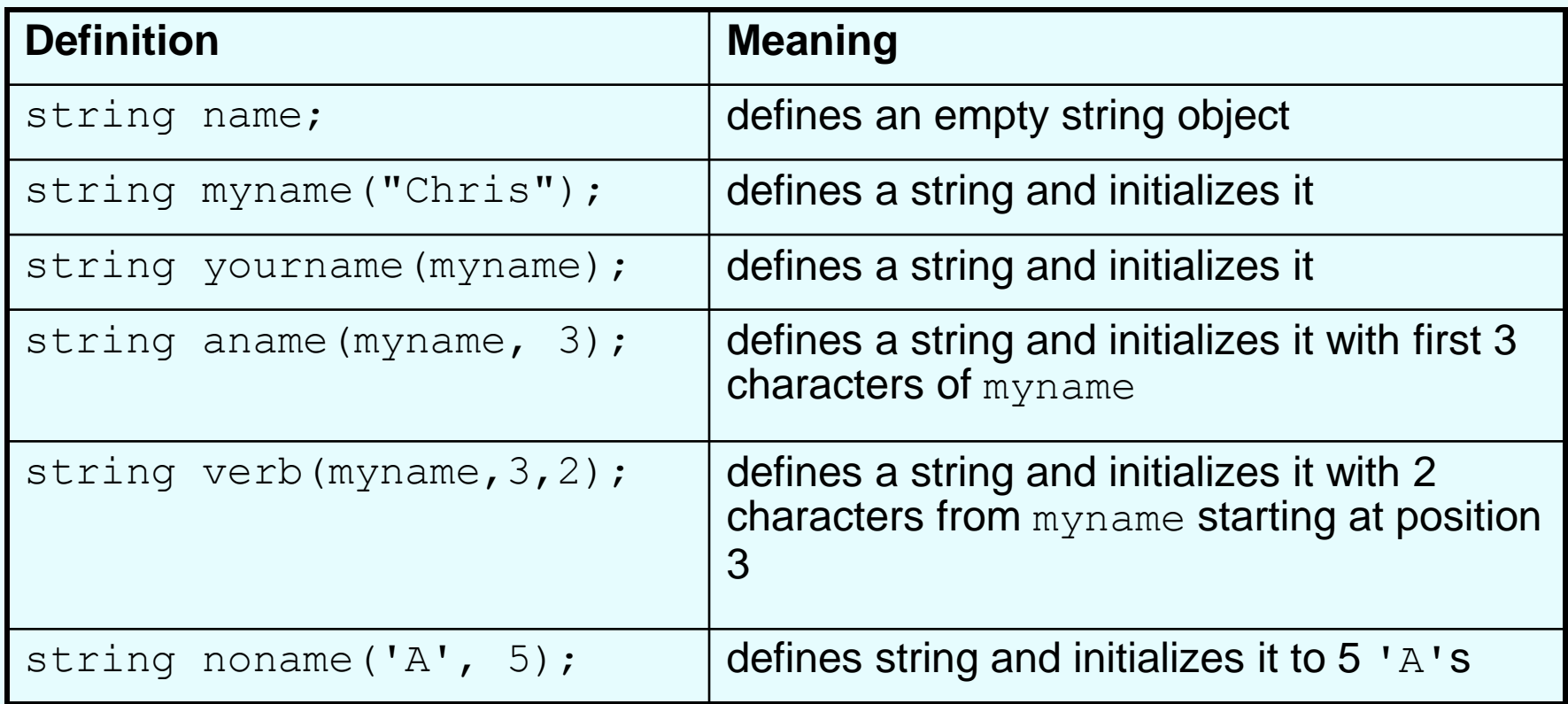

### string Operators

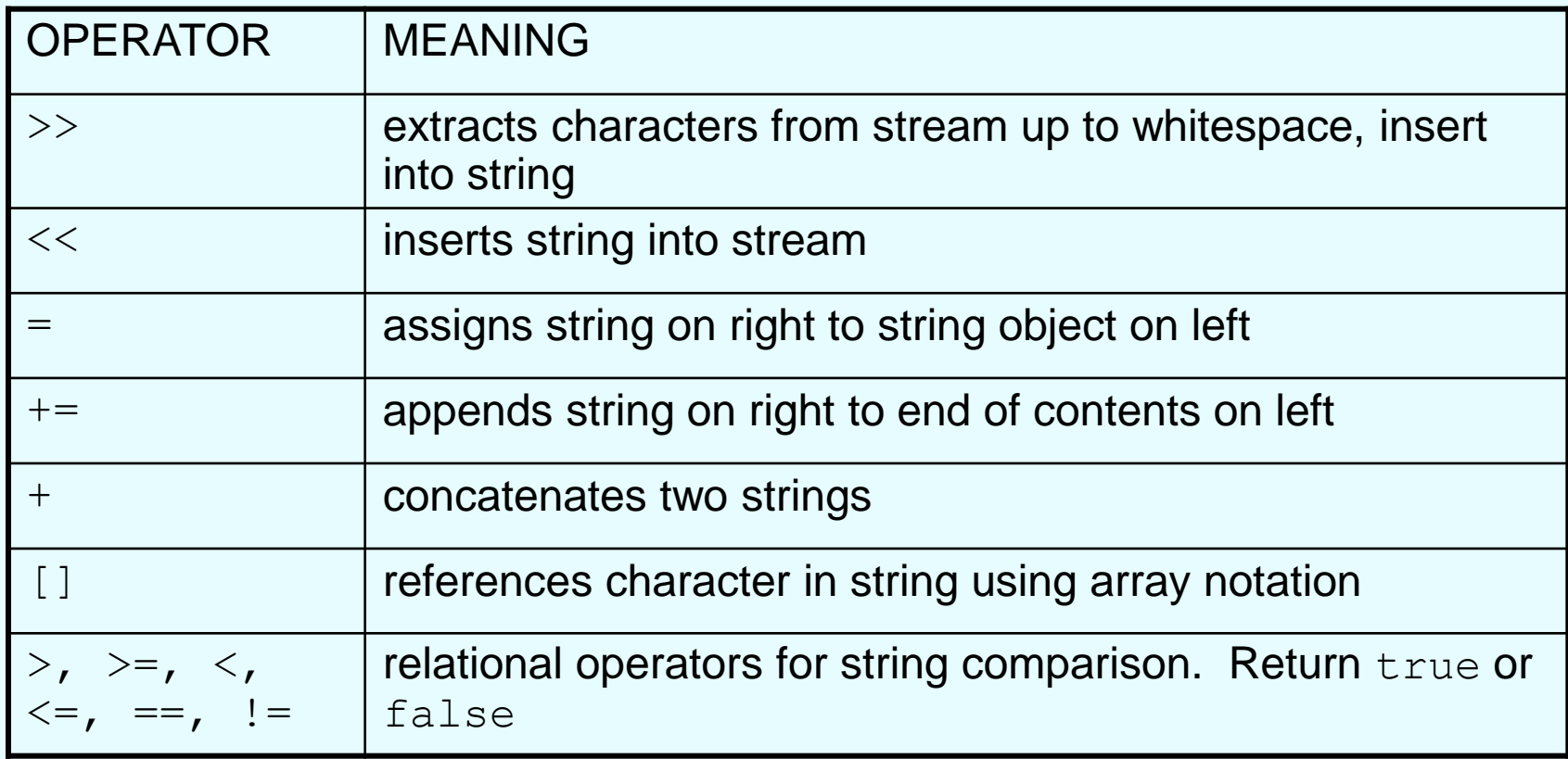

#### string Operators

string word1, phrase; string word $2 = "$  Dog"; cin >> word1; // user enters "Hot Tamale" // word1 has "Hot" phrase = word1 + word2; // phrase has // "Hot Dog" phrase  $+=$  " on a bun"; for (int i = 0; i < 16; i++) cout << phrase[i]; // displays // "Hot Dog on a bun"

### string Member Functions

- Are behind many overloaded operators
- Categories:
	- assignment: assign, copy, data
	- modification: append, clear, erase, insert, replace, swap
	- space management: capacity, empty, length, resize, size
	- substrings: find, substr
	- comparison: compare
- See Table 10-7 for a list of functions

#### string Member Functions

string word1, word2, phrase;  $\text{cin}$   $\text{--}$  word1;  $\text{--}$  // word1 is "Hot" word2.assign(" Dog"); phrase.append(word1); phrase.append(word2); // phrase has "Hot Dog" phrase.append(" with mustard relish", 13); // phrase has "Hot Dog with mustard" phrase.insert(8, "on a bun "); cout << phrase << endl; // displays // "Hot Dog on a bun with mustard"